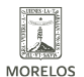

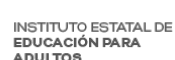

## [REUNIÓN DE PLANEACIÓN INEA REGIÓN CENTRO SUR](https://ineea.morelos.gob.mx/noticias/reunion-de-planeacion-inea-region-centro-sur) **[1]**

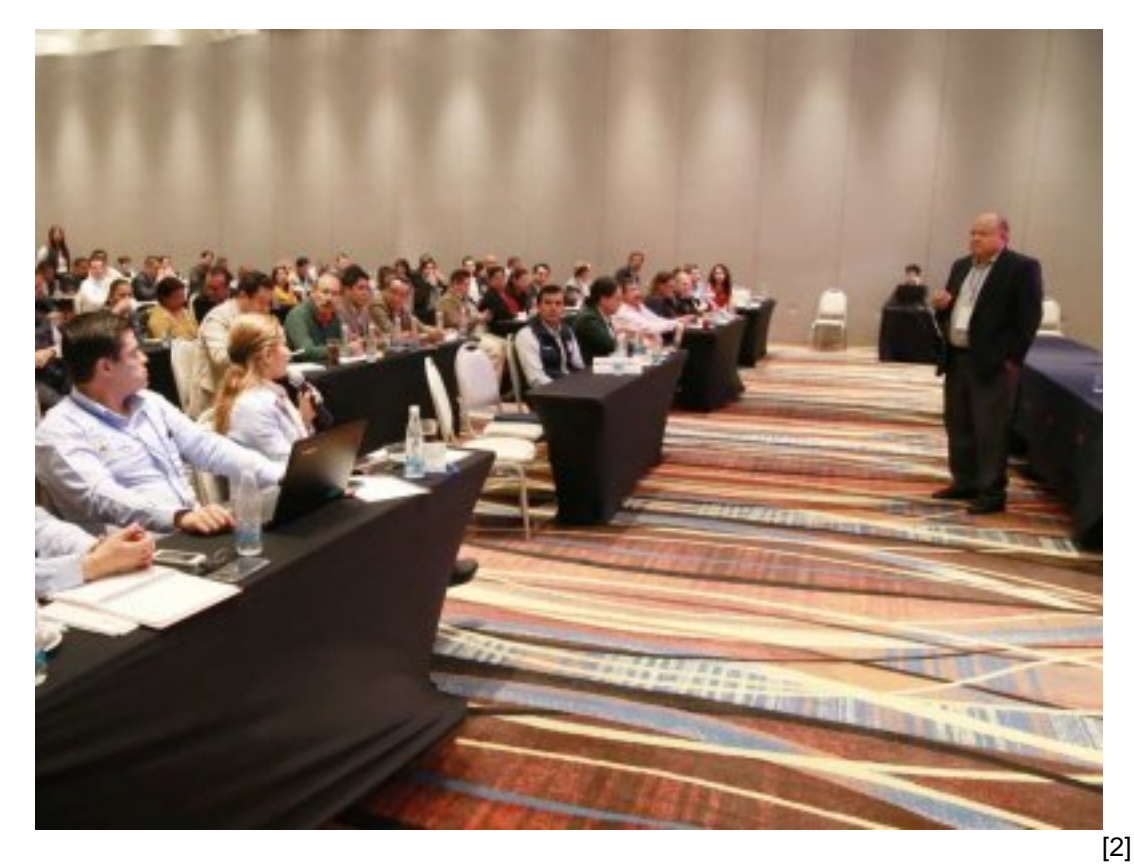

En la ciudad de León, Guanajuato con la participación de los institutos estatales de la región centro sur, tuvo verificativo la Reunión de Planeación del INEA Nacional 2019 Centro Sur, con el propósito de revisar el desempeño de cada instituto estatal en cuanto a eficiencia y eficacia en el manejo y distribución de los recursos; por parte del INEEA Morelos asistió la directora general Grethel Streber, la directora de planeación Gloria Luz Enríquez y el director de administración Enrique Plata, acompañados de personal y subdirectores de ambas áreas.

Durante el desarrollo de la reunión se abordaron diversos temas administrativos y financieros para que cada entidad informara sobre los resultados del cierre del ejercicio 2019 y para establecer la prospectiva y evaluación para el próximo año 2020, con la finalidad de optimizar recursos y ampliar la cobertura educativa.

En este encuentro organizado por la dirección de prospectiva, acreditación y evaluación del INEA Nacional participaron funcionarios responsables de planeación y administración de los institutos estatales de Campeche, Chiapas, Querétaro, Ciudad de México, Hidalgo, Estado de México, Morelos, Oaxaca, Jalisco, Michoacán, Puebla, Quintana Roo, Tabasco, Tlaxcala, Veracruz, Yucatán y el anfitrión Guanajuato.

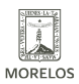

### **REUNIÓN DE PLANEACIÓN INEA REGIÓN CENTRO SUR**

Published on Instituto Estatal de Educación para Adultos | Morelos | (https://ineea.morelos.gob.mx)

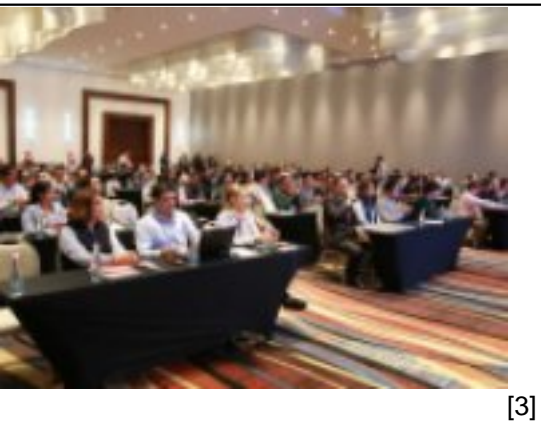

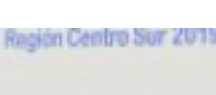

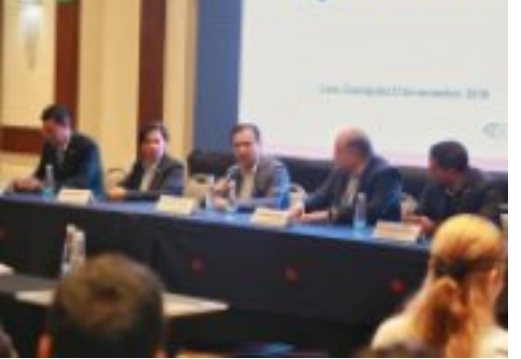

[4]

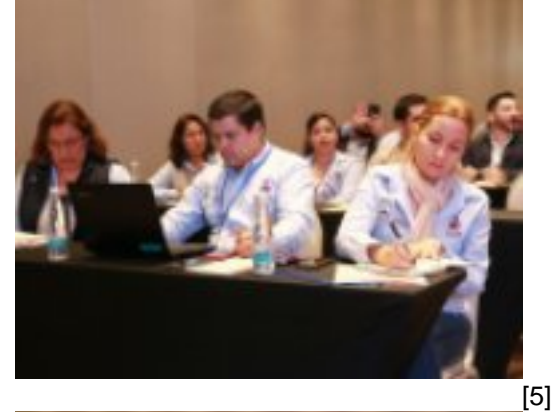

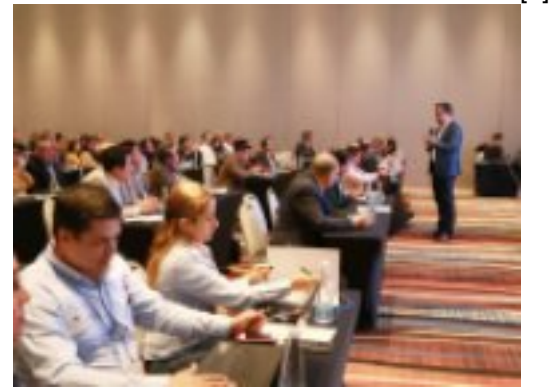

[6]

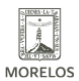

# INSTITUTO ESTATAL DE<br>EDUCACIÓN PARA<br>ADULTOS

### **REUNIÓN DE PLANEACIÓN INEA REGIÓN CENTRO SUR**

Published on Instituto Estatal de Educación para Adultos | Morelos | (https://ineea.morelos.gob.mx)

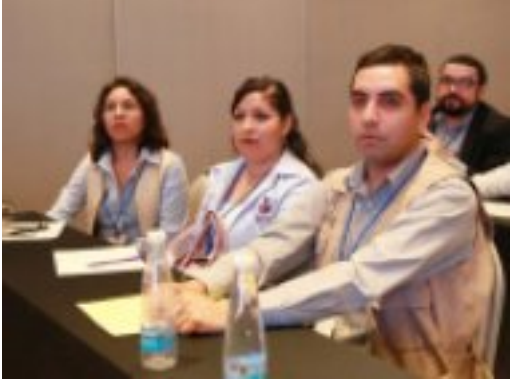

[7]

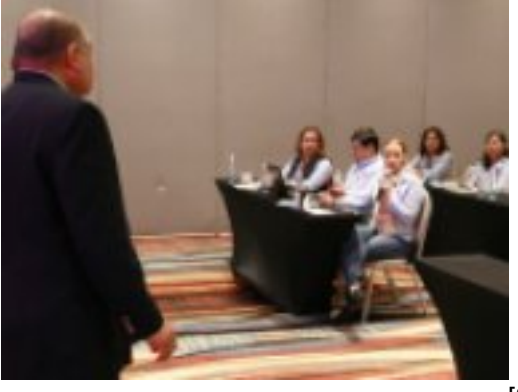

[8]

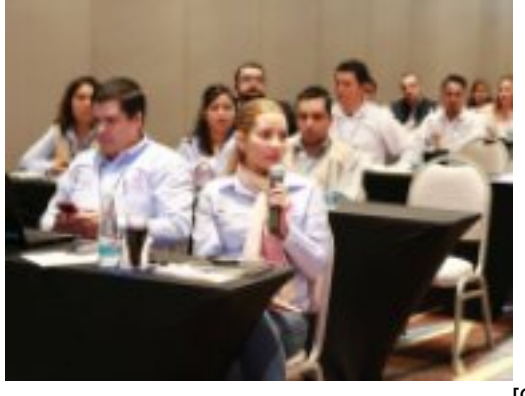

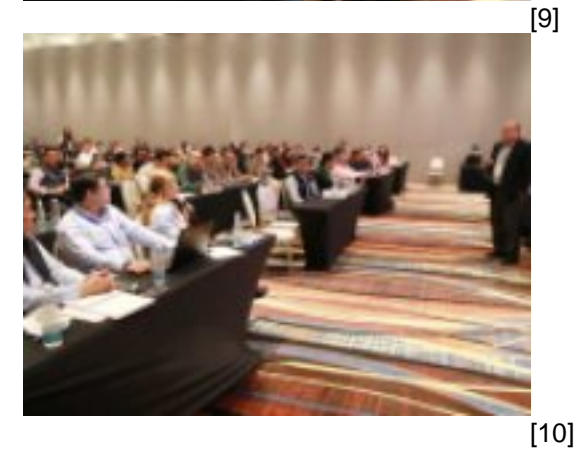

**URL de origen:** https://ineea.morelos.gob.mx/node/296

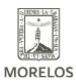

**INSTITUTO ESTATAL DE EDUCACIÓN PARA** ADULTOS

#### **REUNIÓN DE PLANEACIÓN INEA REGIÓN CENTRO SUR**

Published on Instituto Estatal de Educación para Adultos | Morelos | (https://ineea.morelos.gob.mx)

[2] https://ineea.morelos.gob.mx/sites/ineea.morelos.gob.mx/files/noticias/principal/thumbnail\_20191127140842\_img\_0 610-01.jpg

[3] https://ineea.morelos.gob.mx/sites/ineea.morelos.gob.mx/files/noticias/galeria\_fotografica/thumbnail\_20191127123 358\_img\_0504-01.jpg

[4] https://ineea.morelos.gob.mx/sites/ineea.morelos.gob.mx/files/noticias/galeria\_fotografica/thumbnail\_20191127123 651\_img\_0507-01.jpg

[5] https://ineea.morelos.gob.mx/sites/ineea.morelos.gob.mx/files/noticias/galeria\_fotografica/thumbnail\_20191127130 312\_img\_0574-01.jpg

[6] https://ineea.morelos.gob.mx/sites/ineea.morelos.gob.mx/files/noticias/galeria\_fotografica/thumbnail\_20191127130 328\_img\_0575-01.jpg

[7] https://ineea.morelos.gob.mx/sites/ineea.morelos.gob.mx/files/noticias/galeria\_fotografica/thumbnail\_20191127130 642\_img\_0578-01.jpg

[8] https://ineea.morelos.gob.mx/sites/ineea.morelos.gob.mx/files/noticias/galeria\_fotografica/thumbnail\_20191127140 754\_img\_0603-01.jpg

[9] https://ineea.morelos.gob.mx/sites/ineea.morelos.gob.mx/files/noticias/galeria\_fotografica/thumbnail\_20191127140 822\_img\_0607-01.jpg

[10] https://ineea.morelos.gob.mx/sites/ineea.morelos.gob.mx/files/noticias/galeria\_fotografica/thumbnail\_2019112714 0842\_img\_0610-01.jpg